## **УТВЕРЖДАЮ**

Заместитель начальника управления чаные поляности уполномоченного лица) Утравление образования администрации МО Туапсинский район наимиритерние органа-учредителя (учреждения) О.В. Крапивина (расшифровка подписи)  $-14$   $u$   $u$  $20c^2c$ 

ПЛАН финансово-хозяйственной деятельности на 2022 г. (на 2022 г. и плановый период 2023 и 2024 гг.)

" $14"$  Of 2022 г.

КОДЫ Дата 4.01.2022 по Сводному реестру глава по БК 925 по Сводному реестру ИНН 2355014173 КПП 236501001 по ОКЕИ 383

Орган, осуществляющий функции и полномочия учредителя

Управление образования администрации МО Туапсинский район

Муниципальное бюджетное общеобразовательное учреждение основная общеобразовательная школа № 23 имени Героя Советского Союза Юрия Яковлевича Чепига с. Гизель-Дере муниципального образования Туапсинский Учреждение район

Единица измерения: руб.

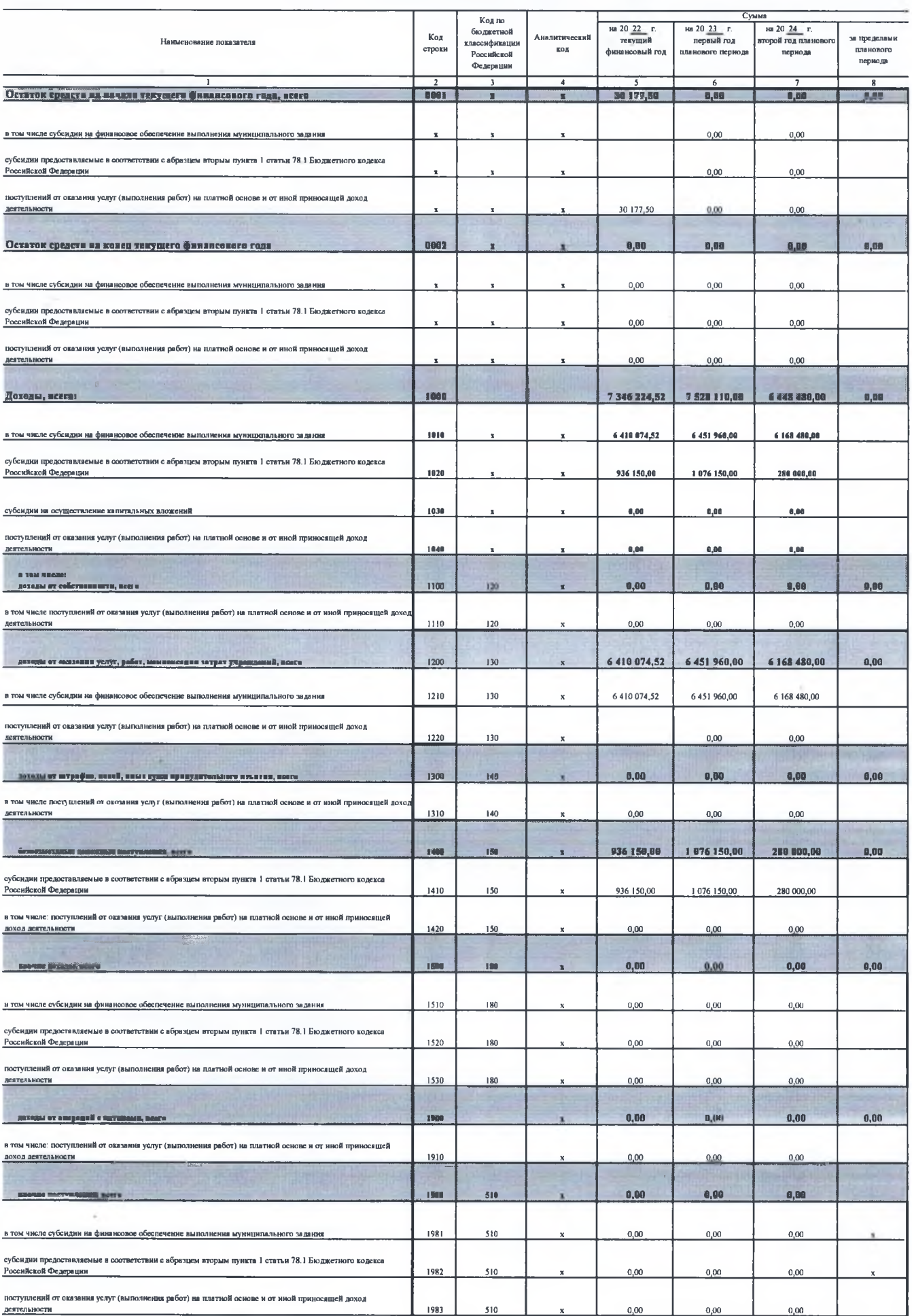

.<br>Iers

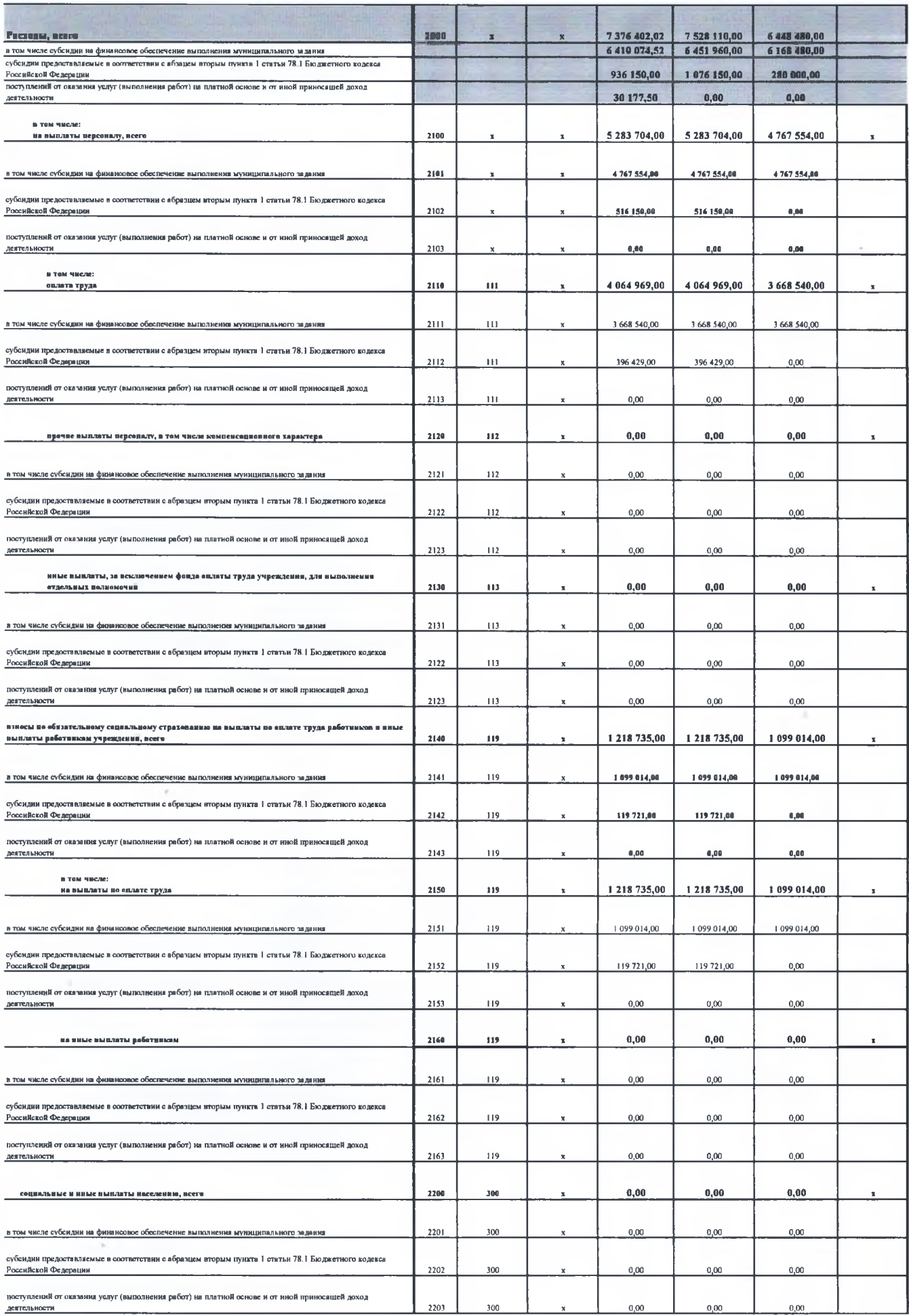

Ń,

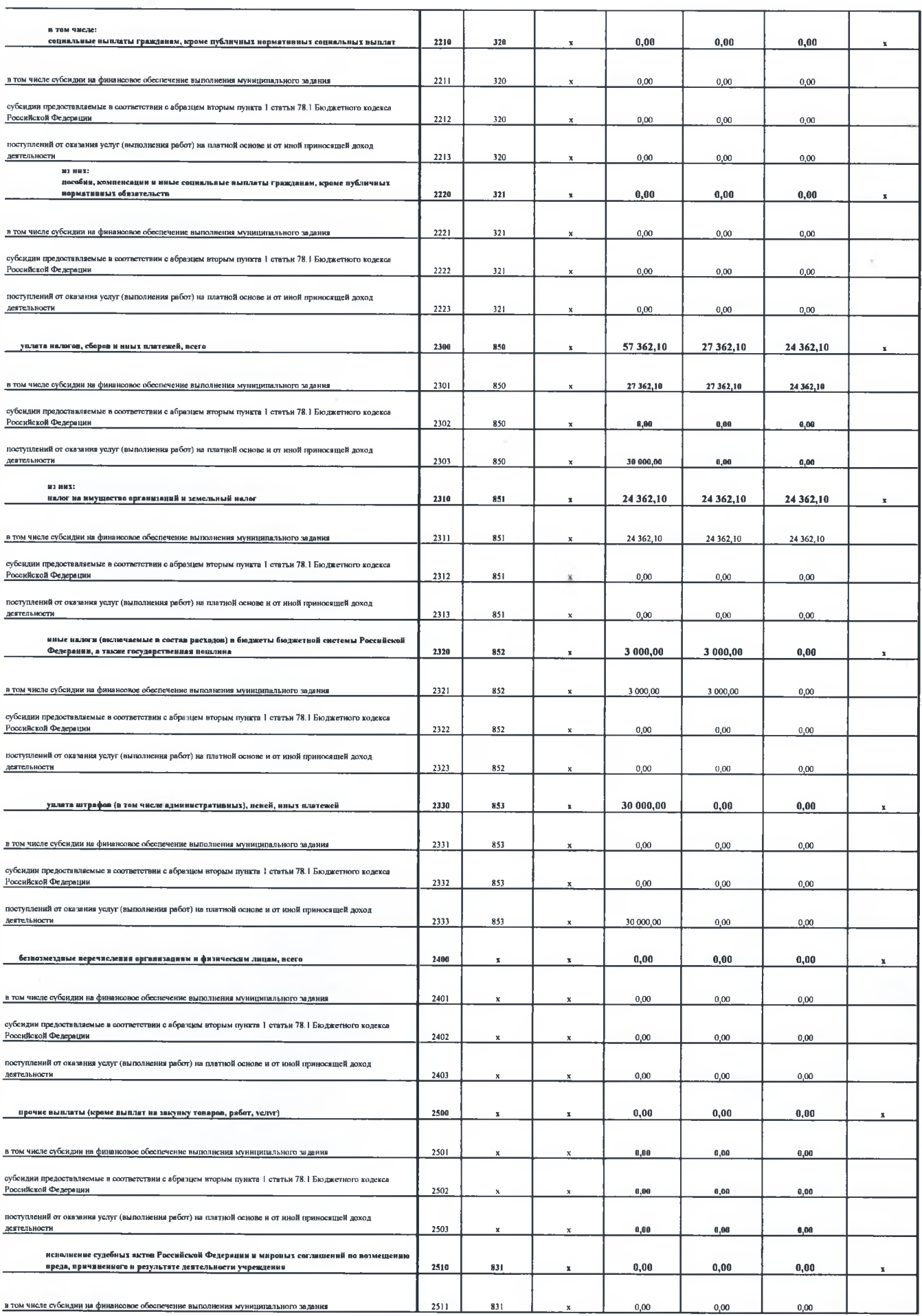

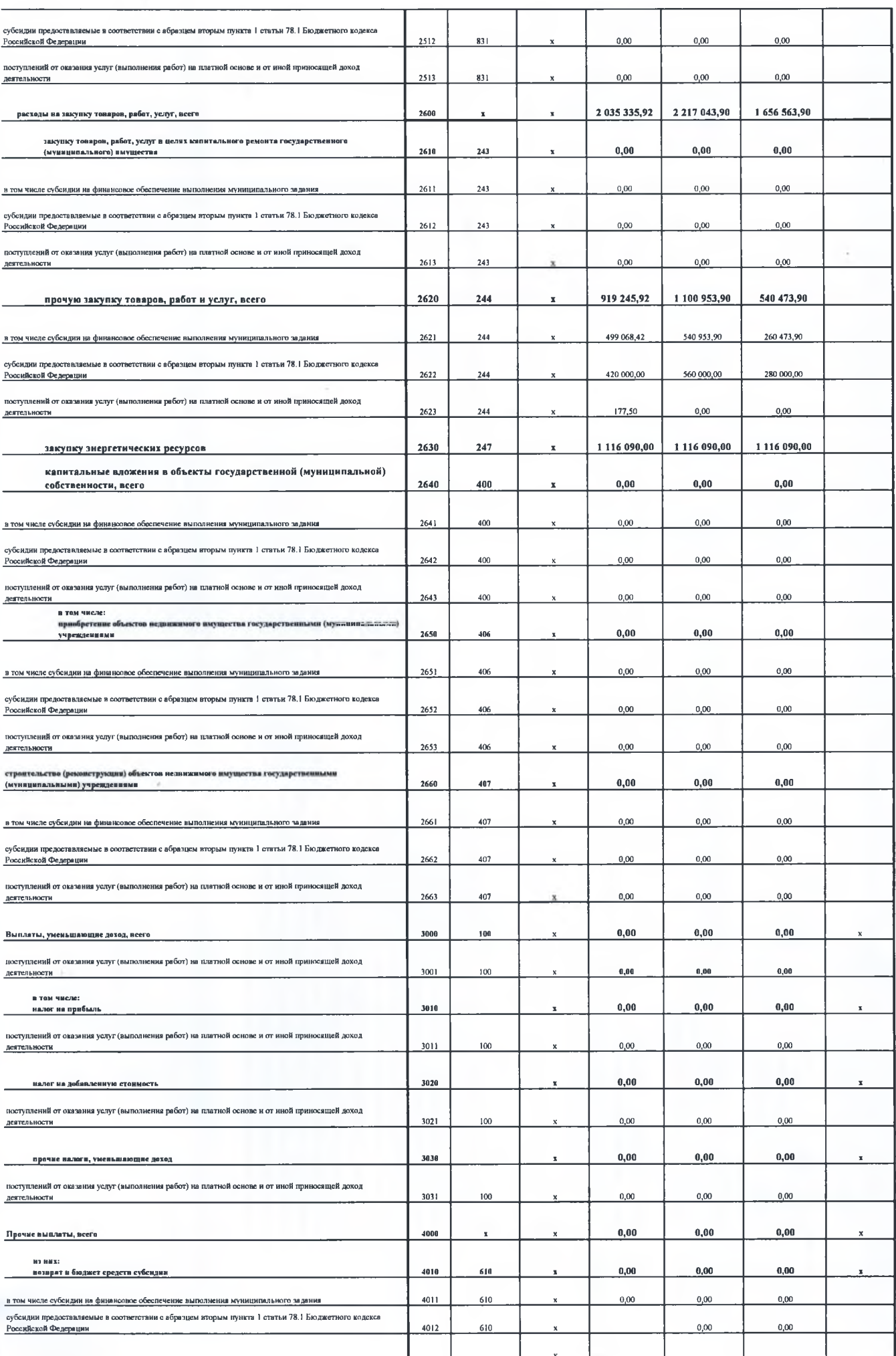

## Раздел 2. Сведения по выплатам на закупки товаров, работ, услуг

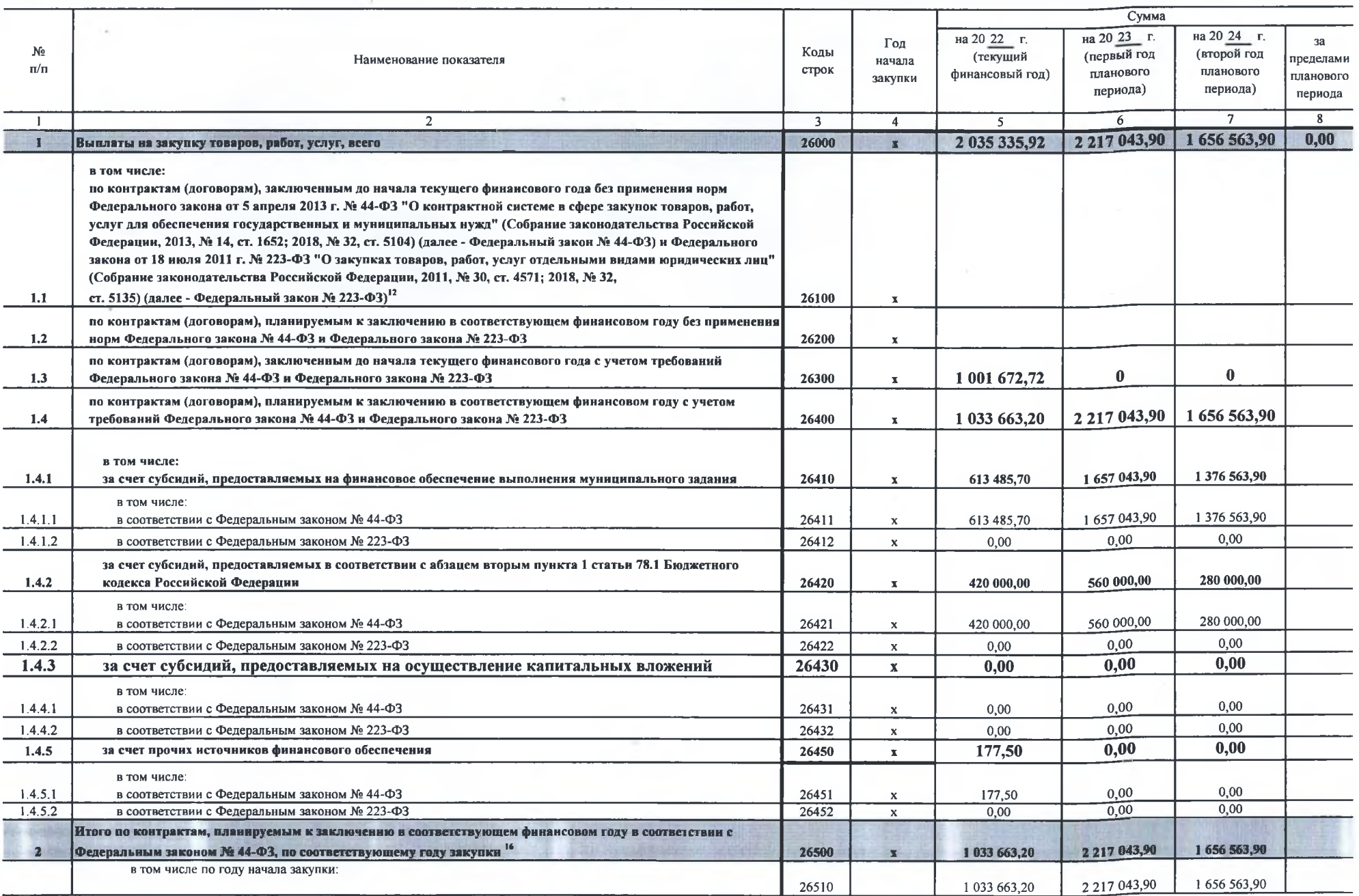

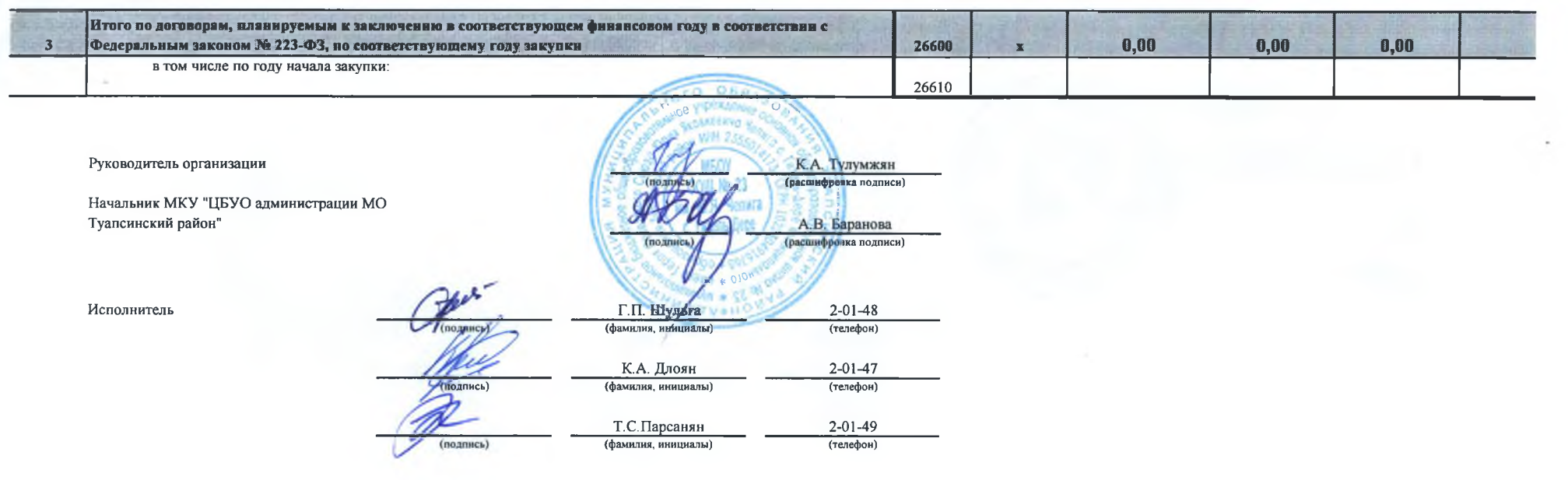

 $\sim$ 

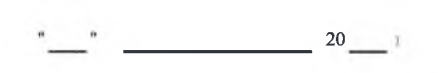